- Data Structures
- Stacks and Queues
- Linked Lists
- Dynamic Arrays

Philip Bille

#### • Data Structures

- Stacks and Queues
- Linked Lists
- Dynamic Arrays

# Data Structures

- Data structure. Method for organizing data for efficient access, searching, manipulation, etc.
- Goal.
	- Fast.
	- Compact
- Terminology.
	- Abstract vs. concrete data structure.
	- Dynamic vs. static data structure.

- Data Structures
- Stacks and Queues
- Linked Lists
- Dynamic Arrays

# **Stack**

- Stack. Maintain dynamic sequence (stack) S supporting the following operations:
	- PUSH $(x)$ : add x to S.
	- POP(): remove and return the most recently added element in S.
	- ISEMPTY(): return true if S is empty.

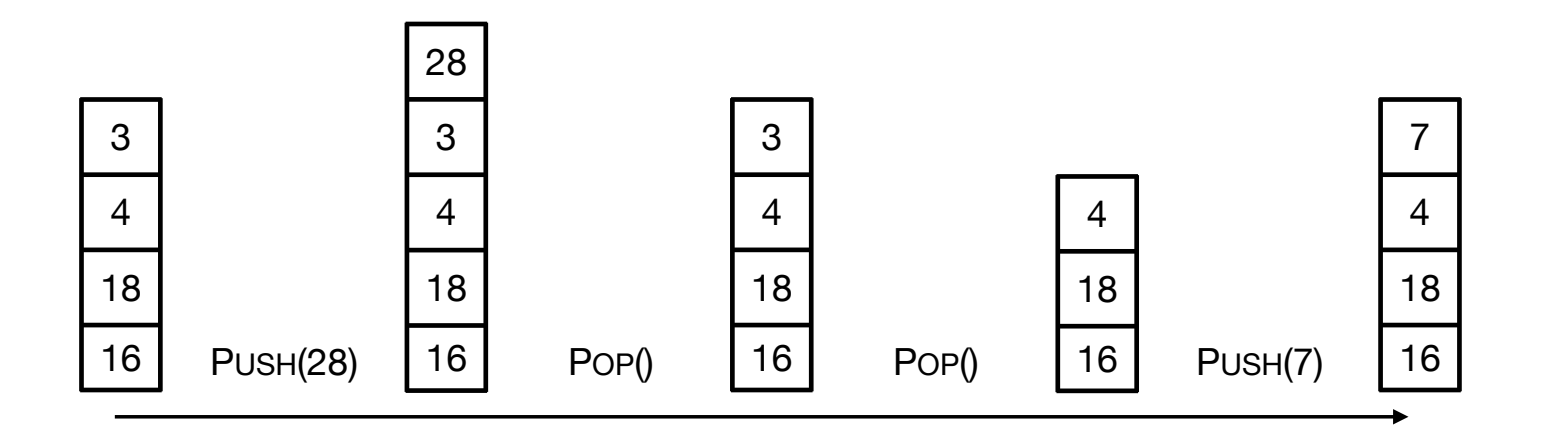

### **Queue**

- Queue. Maintain dynamic sequence (queue) Q supporting the following operations:
	- $\cdot$  ENQUEUE(x): add x to Q.
	- DEQUEUE(): remove and return the earliest added element in Q.
	- $\cdot$  ISEMPTY(): return true if Q is empty.

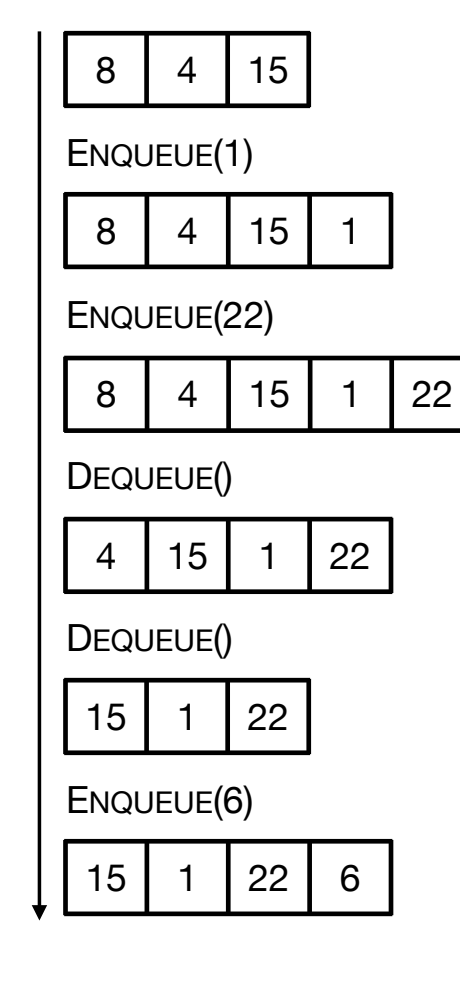

# Applications

- Stacks.
	- Virtual machines
	- Parsing
	- Function calls
	- Backtracking
- Queues.
	- Scheduling processes
	- Buffering
	- Breadth-first searching

### Stack Implementation

- Stack. Stack with capacity N
- Data structure.
	- $\cdot$  Array S[0..N-1]
	- $\cdot$  Index top. Initially top = -1
- Operations.
	- PUSH(x): Add x at S[top+1], top = top + 1
	- Pop(): return S[top], top = top 1
	- ISEMPTY(): return true if top =  $-1$ .
	- Check for overflow and underflow in PUSH and POP.

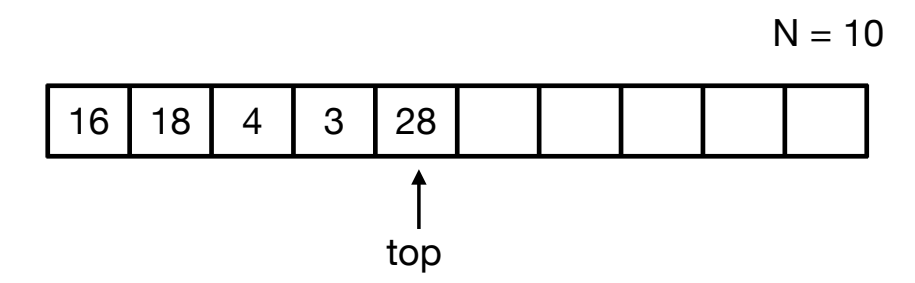

# Stack Implementation

#### • Time

- PUSH in O(1) time.
- Pop in O(1) time.
- $\cdot$  ISEMPTY in O(1) time.
- Space.
	- $\cdot$  O(N) space.
- Limitations.
	- Capacity must be known.
	- Wasting space.

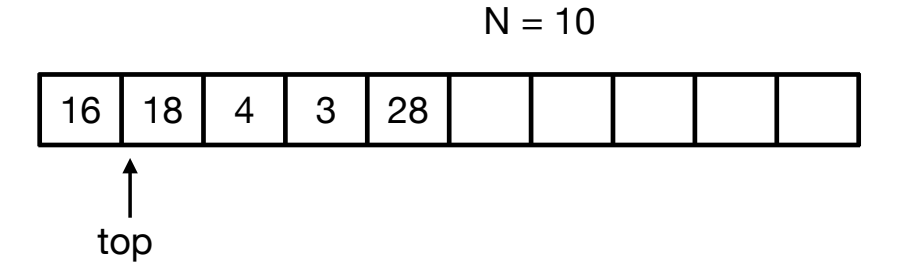

# Queue Implementation

- Queue. Queue with capacity N.
- Data structure.
	- $\cdot$  Array Q[0..N-1]
	- Indices head and tail and a counter.
- Operations.
	- ENQUEUE(x): add x at Q[tail], update count and tail cyclically*.*
	- DEQUEUE(): return Q[head], update count and head cyclically*.*
	- ISEMPTY(): return true if count =  $0$ .
	- Check for overflow and underflow in DEQUEUE and ENQUEUE.

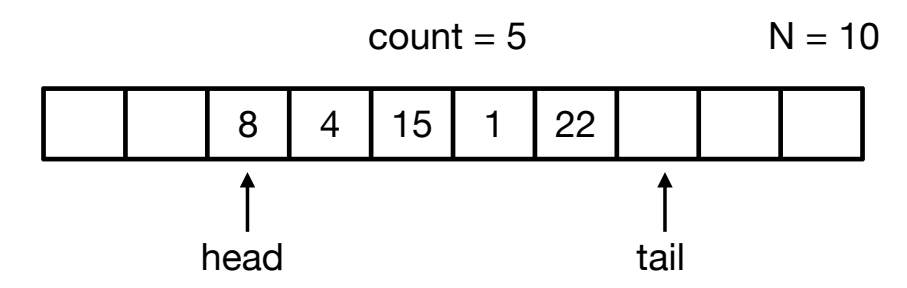

# Queue Implementation

- Time.
	- ENQUEUE in O(1) time.
	- DEQUEUE in O(1) time.
	- $\cdot$  ISEMPTY in O(1) time.
- Space.
	- $\cdot$  O(N) space.
- Limitations.
	- Capacity must be known.
	- Wasting space.

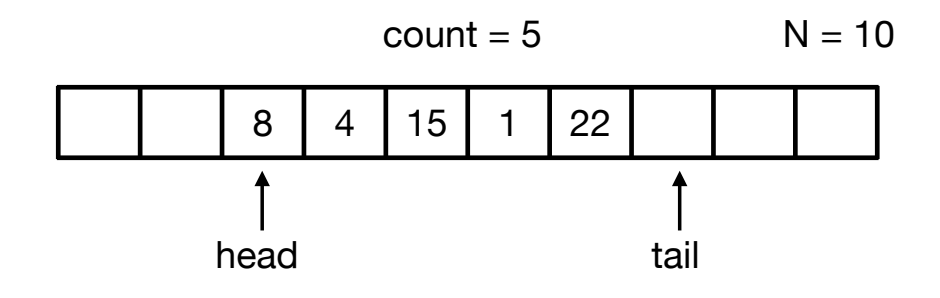

#### Stacks and Queues

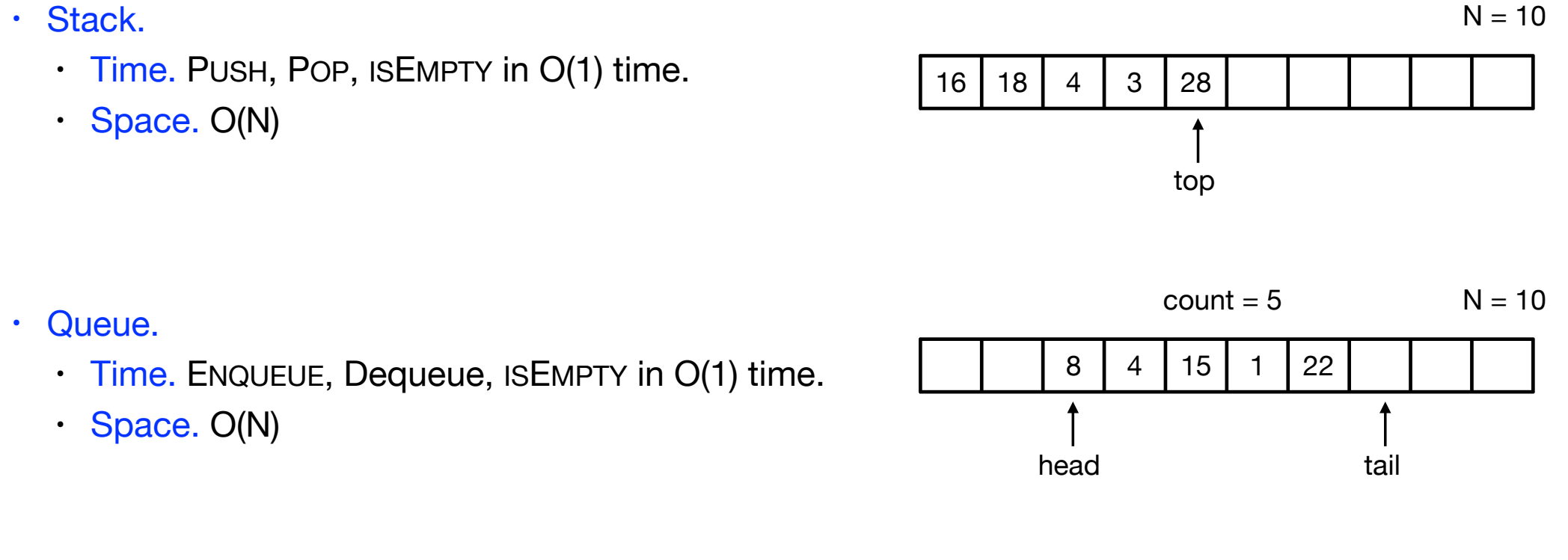

• Challenge. Can we get linear space and constant time?

- Data Structures
- Stacks and Queues
- Linked Lists
- Dynamic Arrays

- Linked lists.
	- Data structure to maintain a dynamic sequence of items.
	- Recursive data structure. A linked list is either:
		- Empty
		- $\cdot$  A reference to a node that has a reference to a linked list.
- Node.
	- An object that stores the item (or reference to the item) and the reference to a linked list.

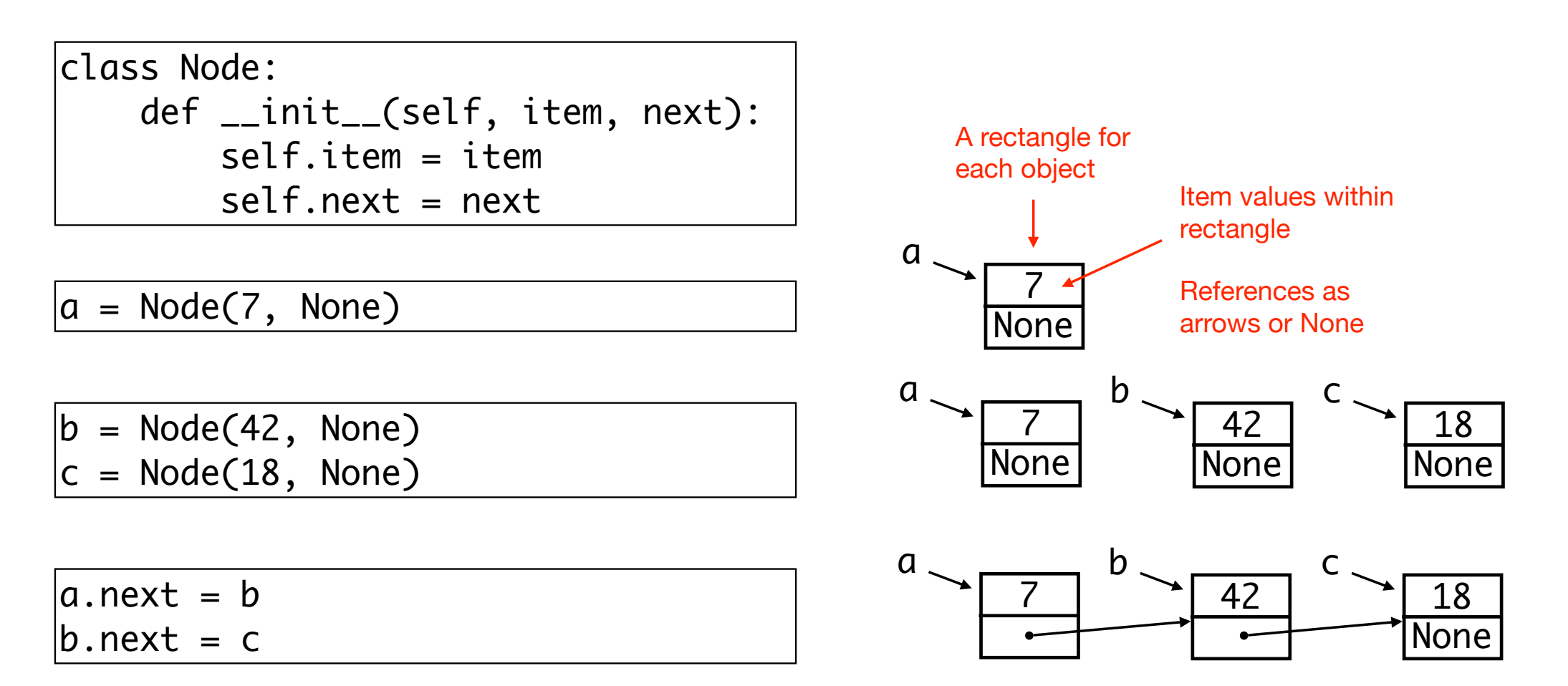

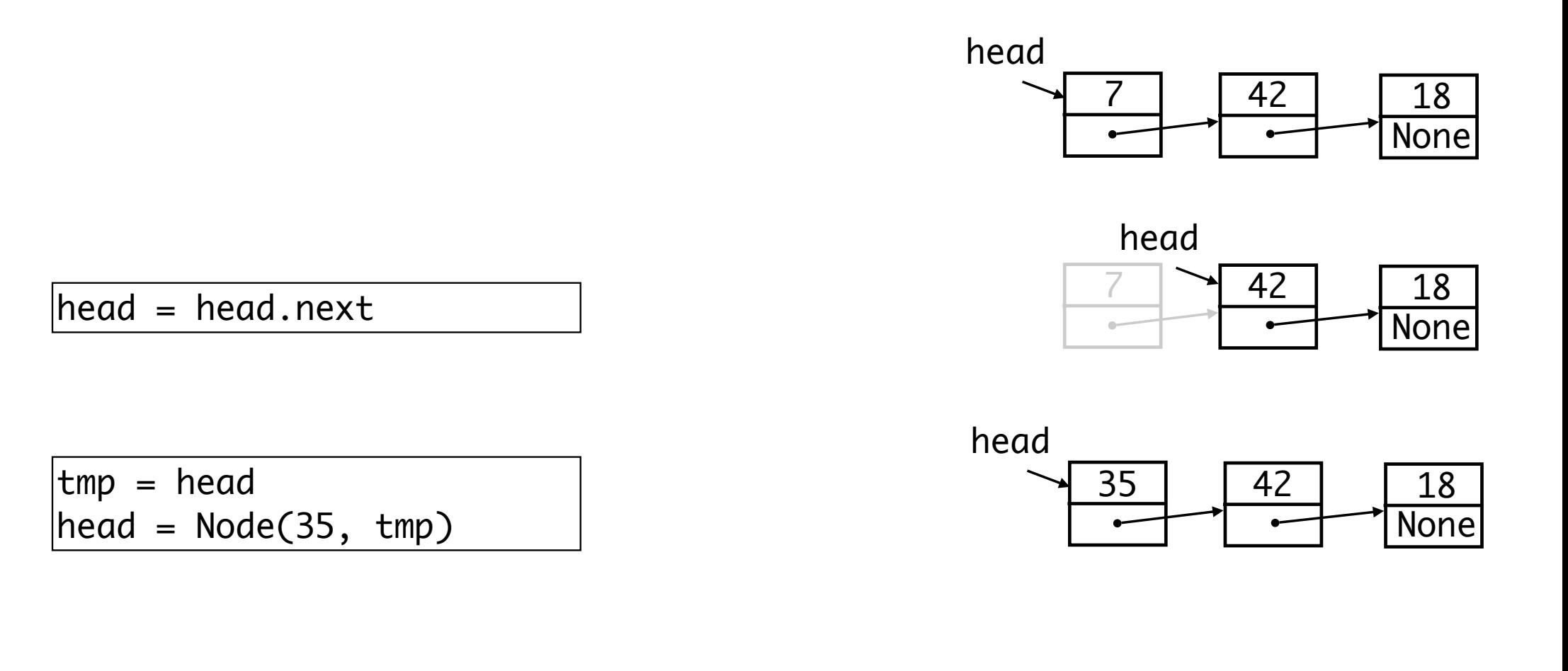

 $x = head$  $\vert$ while x != None: print(x.item)  $x = x.next$ 

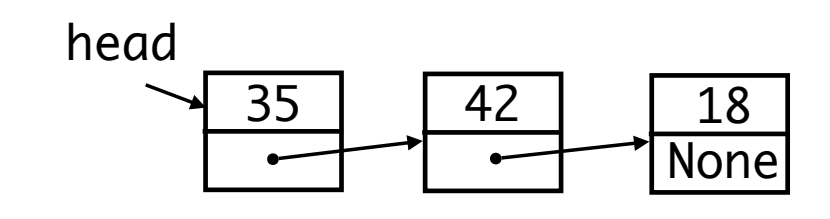

- Linked lists.
	- Data structure to maintain a dynamic sequence of items.

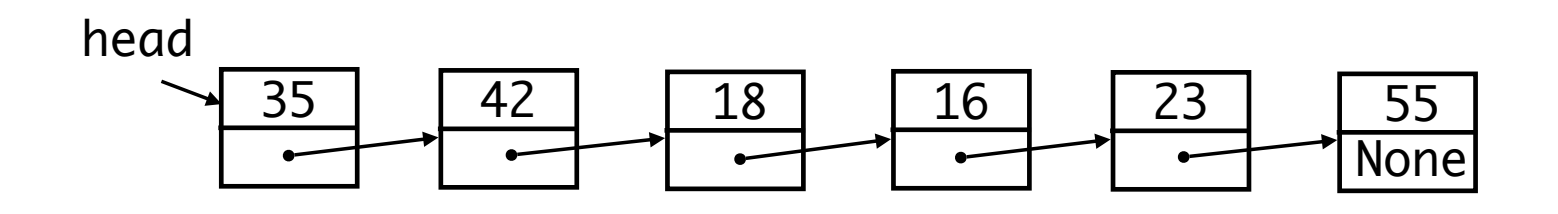

- Space.
	- $\cdot$  A list of n items uses  $O(n)$  space.
- Time.
	- $\cdot$  Insert at the head of the list in O(1) time.
	- $\cdot$  Delete at the head of the list in O(1) time.
	- $\cdot$  Traverse the list in O(n) time.

- Exercise. Consider how to implement stack and queue with linked lists efficiently.
- Stack. Maintain dynamic sequence (stack) S supporting the following operations:
	- PUSH $(x)$ : add x to S.
	- $\cdot$  POP(): remove and return the most recently added element in S.
	- ISEMPTY(): return true if S is empty.
- Queue. Maintain dynamic sequence (queue) Q supporting the following operations:
	- ENQUEUE $(x)$ : add x to Q.
	- DEQUEUE(): remove and return the earliest added element in Q.
	- $\cdot$  ISEMPTY(): return true if S is empty.

- Stacks and queues using linked lists
- Stack.
	- Time. PUSH, POP, ISEMPTY in O(1) time.
	- Space. O(n)
- Queue.
	- Time. ENQUEUE, DEQUEUE, ISEMPTY in O(1) time.
	- Space. O(n)

- Linked list. Flexible data structure to maintiain sequence of elements.
- Other linked data structures: cyclic lists, trees, graphs, …

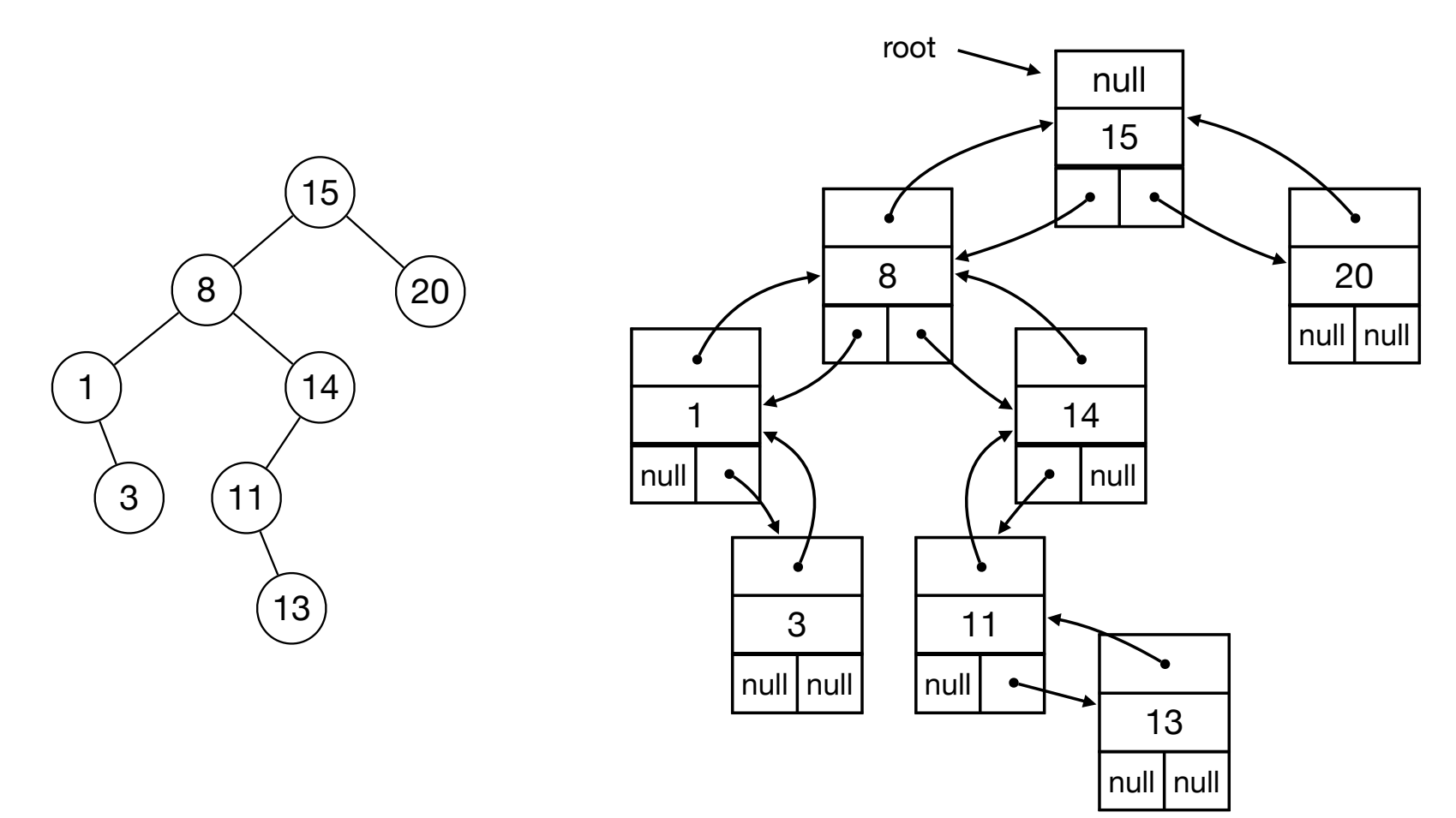

- Data Structures
- Stacks and Queues
- Linked Lists
- Dynamic Arrays

# Stack Implementation with Array

- Challenge. Can we implement a stack efficiently with arrays?
	- Do we need a fixed capacity?
	- Can we get linear space and constant time?

- Goal.
	- $\cdot$  Implement a stack using arrays in  $O(n)$  space for n elements.
	- As fast as possible.
	- Focus on PUSH. Ignore POP and ISEMPTY for now.
- Solution 1
	- Start with array of size 1.
- PUSH(x):
	- Allocate new array of size  $+1$ .
	- Move all elements to new array.
	- Delete old array.

- PUSH(x):
	- Allocate new array of size  $+1$ .
	- Move all elements to new array.
	- Delete old array.
- Time. Time for n Push operations?
	- ith Push takes O(i) time.
	- $\Rightarrow$  total time is 1 + 2 + 3 + 4 + ... + n = O(n<sup>2</sup>)
- Space. O(n)

• Challenge. Can we do better?

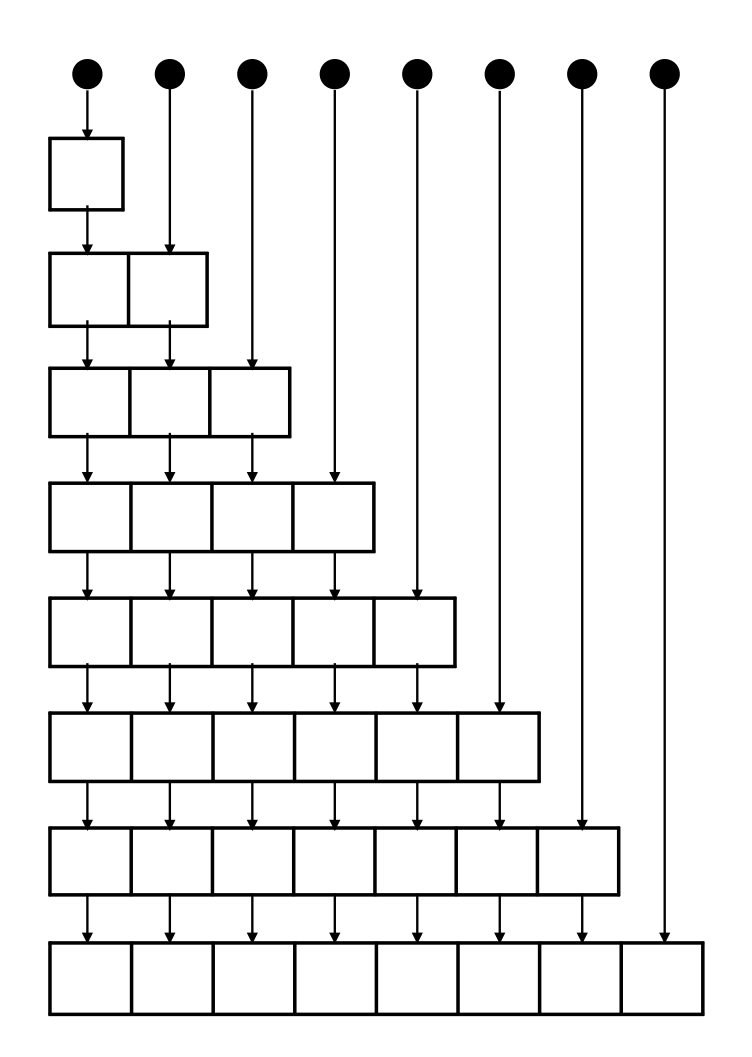

- Idea. Only copy elements some times
- Solution 2.
	- Start with array of size 1.
- PUSH(x):
	- If array is full:
		- Allocate new array of twice the size.
		- Move all elements to new array.
		- Delete old array.

- PUSH(x):
	- If array is full:
		- Allocate new array of twice the size.
		- Move all elements to new array.
		- Delete old array.
- Time. Time for n PUSH operations?
	- PUSH  $2^k$  takes  $O(2^k)$  time.
	- All other PUSH operations take O(1) time.
	- $\Rightarrow$  total time  $< 1 + 2 + 4 + 8 + 16 + ... + 2^{\log n} + n = O(n)$
- Space. O(n)

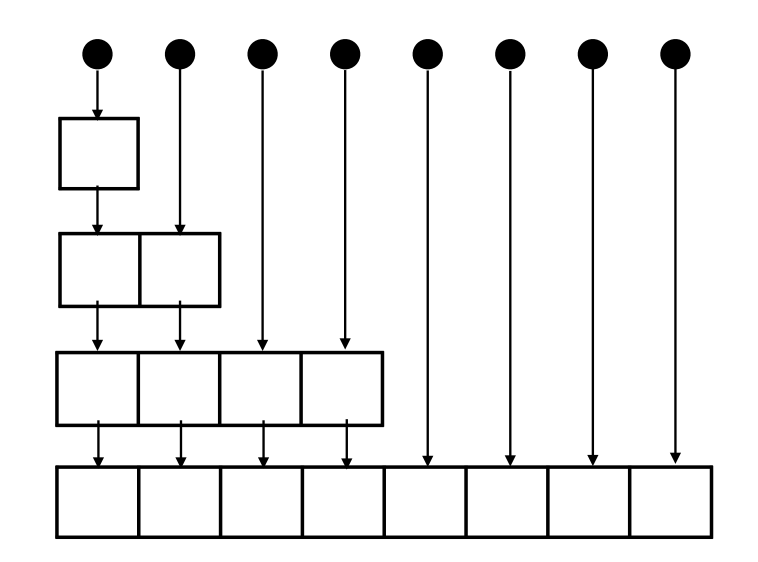

- Stack with dynamic array.
	- $\cdot$  n Push operations in O(n) time and space.
	- $\cdot$  Extends to n Push, Pop og ISEMPTY operations in O(n) time.
- $\cdot$  Time is amortized O(1) per operation.
- With more clever tricks we can deamortize to get  $O(1)$  worst-case time per operation.
- Queue with dynamic array.
	- Similar results as stack.
- Global rebuilding.
	- Dynamic array is an example of global rebuilding.
	- Technique to make static data structures dynamic.

# Stack and Queues

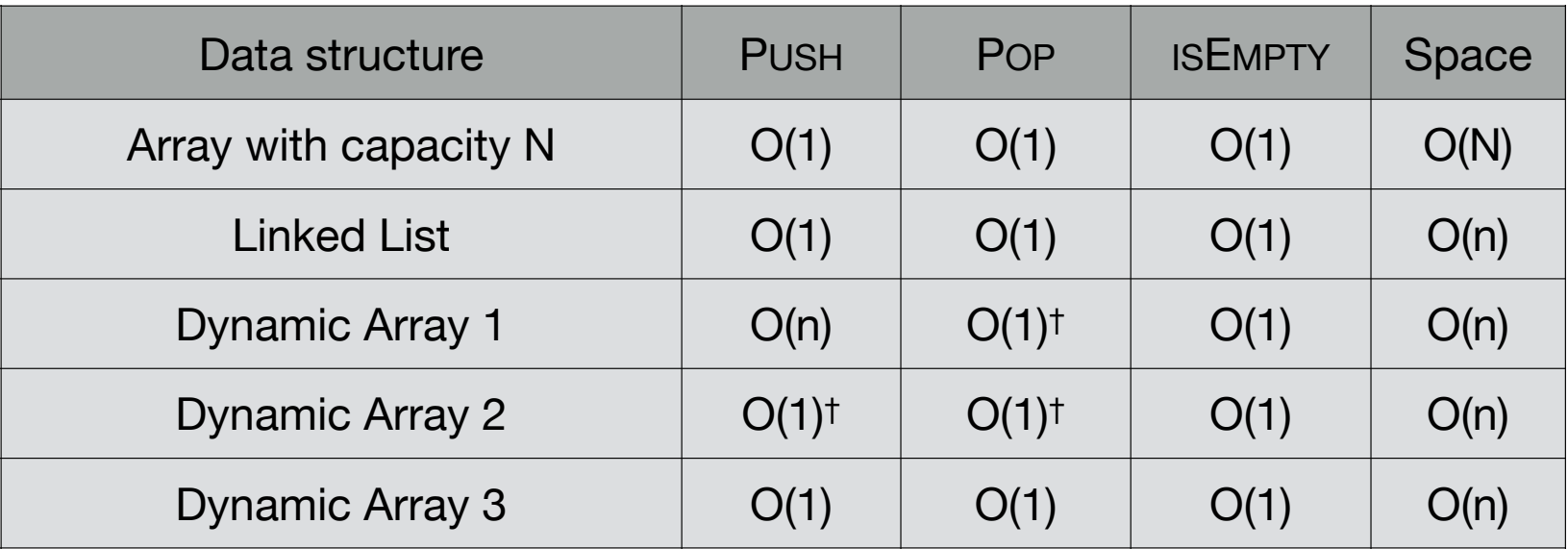

† = amortized

- Data Structures
- Stacks and Queues
- Linked Lists
- Dynamic Arrays